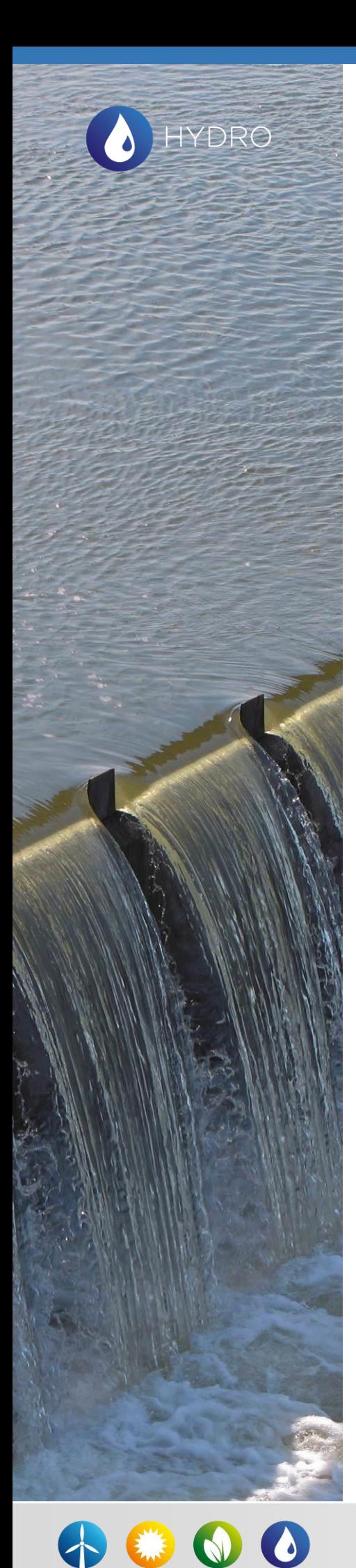

# **Bureau d'études hydroélectricité**

**Département Energie – Parcours « Fluide » Cours « Turbomachines – Energies hydraulique et éolienne »**

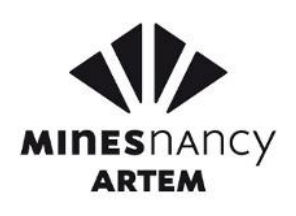

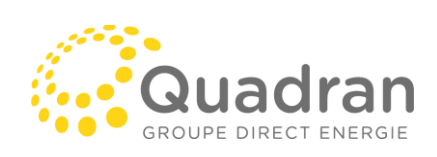

Adresse postale : QUADRAN *12 Allée du Levant 69890 La Tour de Salvagny*

Contact: Quentin MOREL (N08) q.morel@quadran.fr Mars 2019

# **Nota général et informations sur le BE**

Ce cas pratique est volontairement orienté comme un travail d'ingénierie, permettant d'appréhender le métier réel d'ingénieur en hydroélectricité. Il reste cependant un vrai travail scientifique. Les calculs et raisonnement nécessiteront donc d'excellentes explications, et un détail méthodologique important.

Tous les commentaires d'interprétation « physiques » sont bien entendu attendus.

- Ce TD se veut représentatif du vrai travail d'un ingénieur. En ce sens, beaucoup de points n'auront pas été vus en cours, les données seront à chercher par vous-même sur ce sujet, ou sur internet, et ne seront pas listées de manière exhaustive comme dans un cas scolaire.
- L'ensemble des calculs devront être réalisés sous Excel ou tableur équivalent.
- Le rendu devra comprendre le rapport de TD ainsi que le ou les fichiers Excel justifiant les calculs.
- Ce bureau d'études sera réalisé par binôme, n'hésitez pas à encourager les discussions et confronter les points de vue, comme dans une équipe de projet.
- Comme pour un rendu professionnel, une attention particulière sera portée sur la mise en forme des documents, aussi bien du rapport que du ou des fichiers Excel.

## **Rendu :**

**Les rapports de cas pratique et fichiers Excel associés devront être envoyés à [q.morel@quadran.fr](mailto:q.morel@quadran.fr) le 15/03/2019 avant 17h00 (1 rapport par binôme).**

# **Contexte et premières données**

On étudie dans ce cas pratique l'étude d'avant-projet d'une petite centrale hydroélectrique. Elle est installée sur le cours d'eau dit « de l'Ardon », sur la commune de Saint Etienne de Tinée (06). Le débit d'équipement de l'installation est de 900 l/s. Pour plus de simplicité, on considère que tout le débit est capté uniquement par la prise d'eau de l'Ardon, et on néglige la prise du Blions.

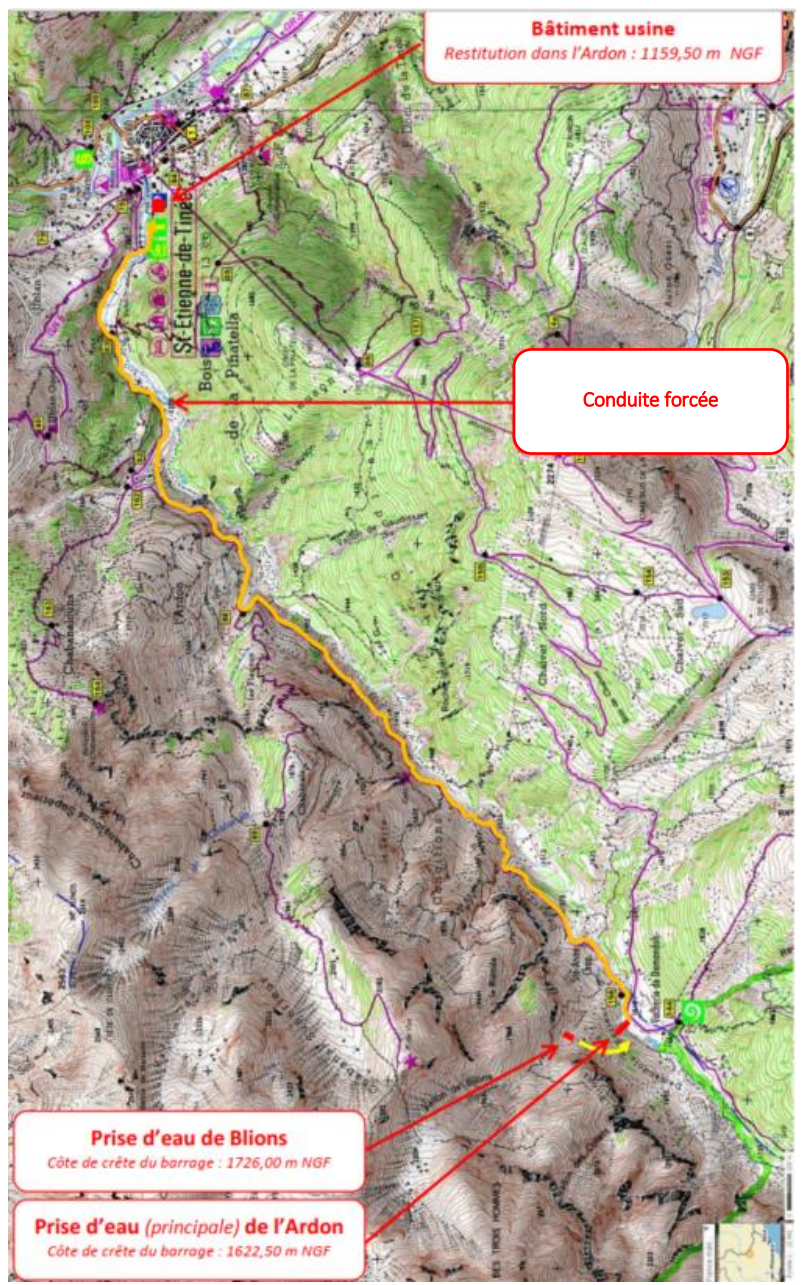

*Figure 1 : Vue en plan générale du projet*

Le profil en long ci-après représente l'altimétrie de la conduite forcée acheminant les eaux de la prise jusqu'à l'usine, en fonction du linéaire de tuyau posé.

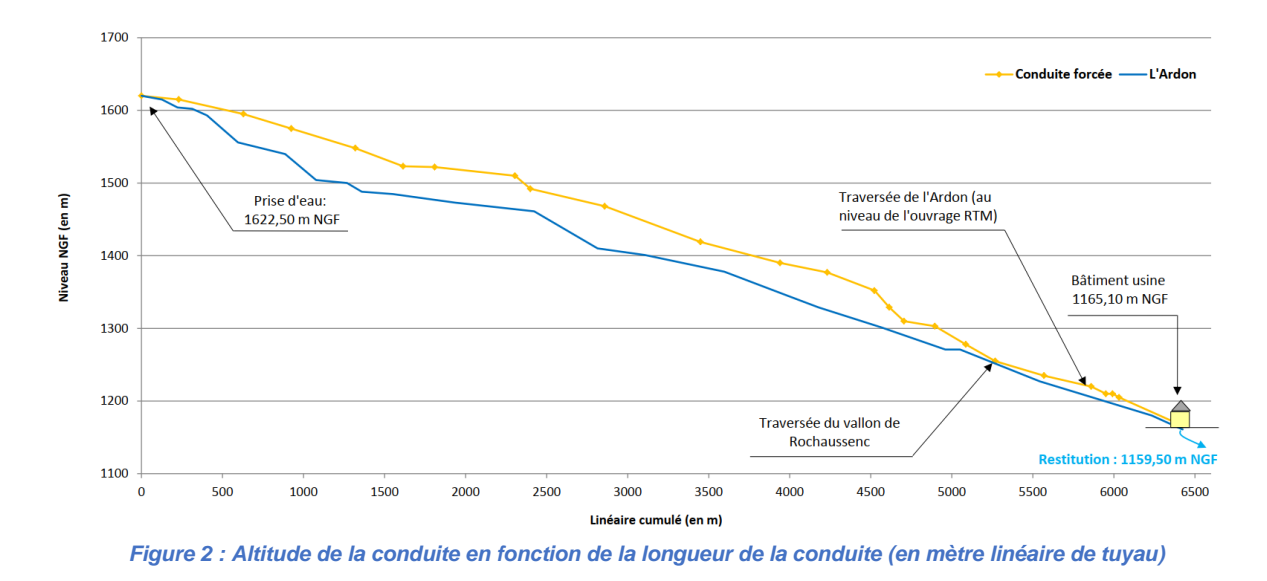

La prise d'eau est une prise dite « latérale ». Un barrage barre le cours d'eau et dérive le débit dans un dessableur en rive droite, qui va permettre de décanter le sable contenu dans l'eau. Enfin, une chambre de mise en charge entonne l'eau dans la conduite forcée en direction de l'usine.

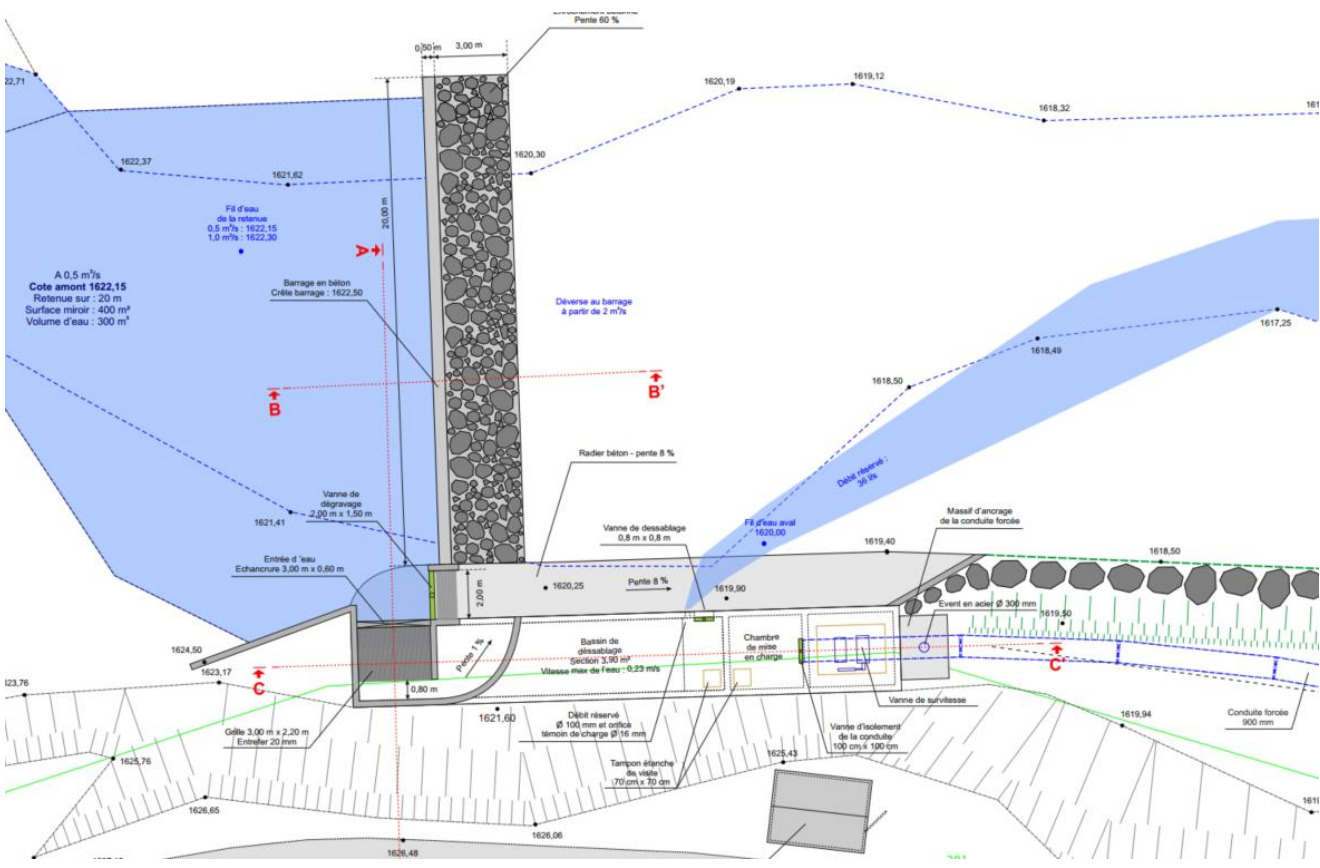

*Figure 3 : Vue en plan des ouvrages de prise*

# **A. Dimensionnement des ouvrages amont**

## **Question 1 : Dimensionnement du barrage**

On considère le barrage poids en béton armé, permettant de retenir l'eau qui se trouve, en fonctionnement normal, à son « Niveau Normal d'exploitation ».

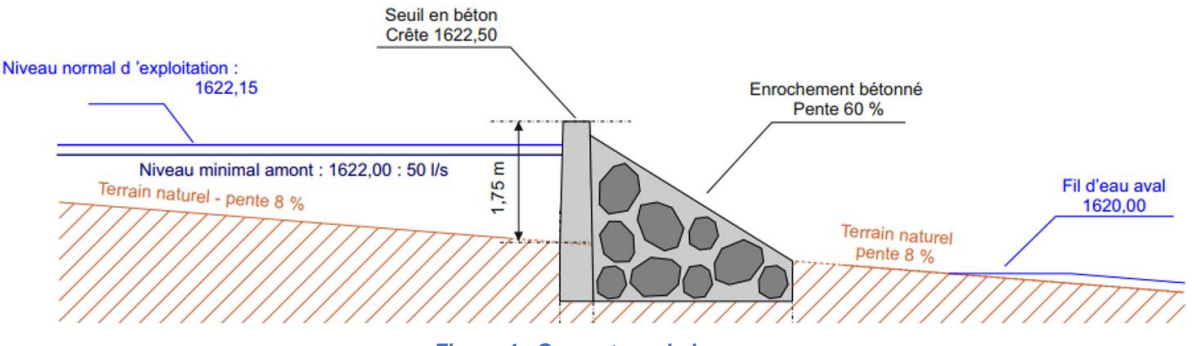

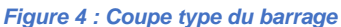

- Donner l'expression de la force  $dF$  s'exercant sur une surface  $dS$  du parement amont (considéré vertical) du barrage. En déduire la poussée totale  $F$  sur le barrage en fonctionnement normal.
- En considérant que le barrage reprend la poussée hydraulique uniquement par frottement via son poids sur le sol en place, calculer le volume minimal de béton armé nécessaire.

*Données :*

Le coefficient de frottement béton/sol est issu des investigations géotechniques : il vaut ici  $\phi =$ 20°

# **Question 2 : Longueur du dessableur**

Arrêtée par le barrage, les eaux continuent leur chemin rive droite où elles sont entonnées dans le dessableur d'une largeur constante de 3 m, qui doit permettre de décanter le sable en suspension dans l'eau, pour des grains de diamètres supérieurs ou égaux à 0,2 mm.

Un muret déversoir de 80 cm de hauteur en fin de dessableur sert d'arrêt physique, avant que l'on ne passe dans la « chambre de mise en charge » et rentre dans la conduite forcée, comme indiqué dans le plan de l'ouvrage ci-dessous :

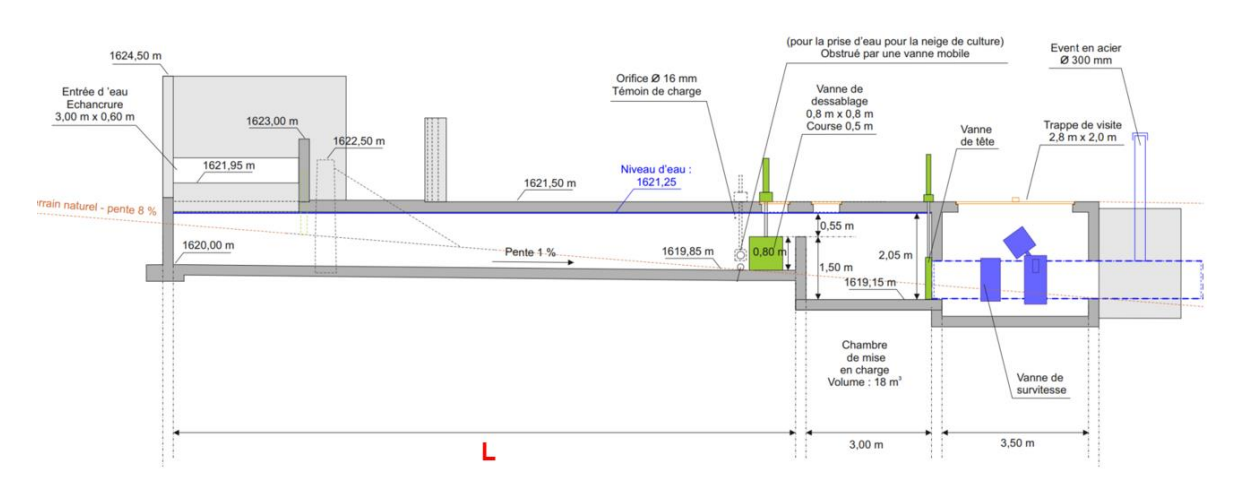

On considère la longueur L complète du dessableur, nécessaire pour décanter, entre le mur amont et le muret isolant la chambre de mise en charge.

- 1) Estimer la vitesse d'écoulement de l'eau dans le dessableur quand le débit capté est égal au débit d'équipement. On considérera pour ce calcul une hauteur d'eau constante égale à la plus petite hauteur d'eau dans le dessableur. Commenter cette valeur de vitesse.
- 2) La vitesse de chute de chute du grain peut être estimée par :

$$
v_{chute} = \sqrt{\frac{4gd}{3C_w} \left(\frac{\rho_s}{\rho_e} - 1\right)}
$$

Dessiner la trajectoire dimensionnante pour être sûr de décanter n'importe quelle particule et qu'elle se retrouve en pied de muret ?

Ecrire la condition physique pour que dessableur remplisse intégralement son rôle, et en déduire la longueur du dessableur.

*Données :* 

- *est la masse volumique de l'eau.*
- La masse volumique du sable est prise égale à  $\rho_s = 1850 \ kg/m^3$ .
- *est le diamètre de la particule à décanter.*
- On prendra  $C_w = 5.41$

# **B. Partie 2 : Dimensionnement de la conduite forcée**

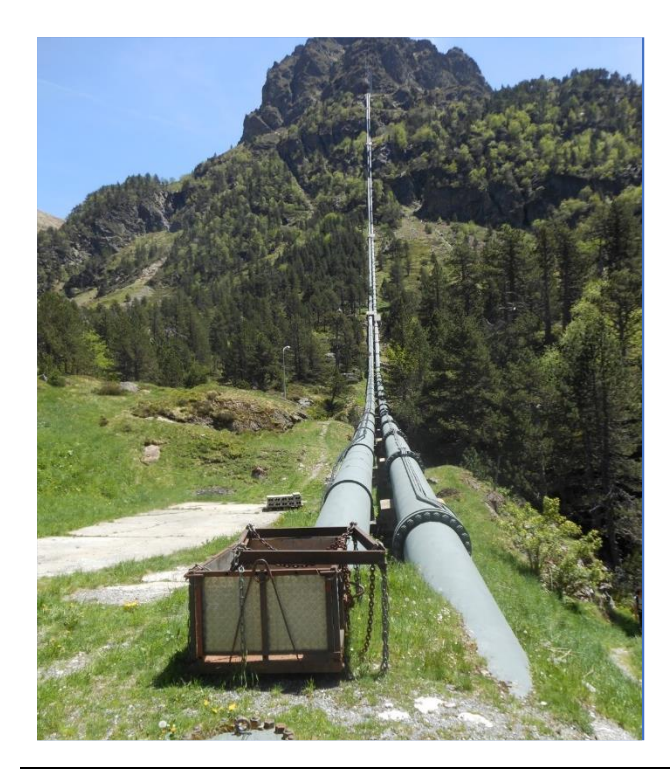

*Sur les ouvrages de haute et moyenne chute, une conduite forcée est un tuyau permettant l'acheminement des eaux à turbiner depuis la prise d'eau vers l'usine en contrebas.*

*Ces conduites peuvent avoir des diamètres allant de 200 mm pour les faibles débits jusqu'à plus de 6 m dans le cas notamment des STEP à fort débit d'équipement.*

*Ces conduites sont soumises à de nombreux efforts :*

- *Efforts hydrauliques*
- *Efforts thermiques*
- *Efforts des charges de remblais*
- *Efforts des charges routières*
- *Etc …*

Le but de cette section est de présenter quelques calculs de dimensionnement type d'une conduite *forcée au stade d'avant-projet en réalisant quelques vérifications d'ordres pratiques.*

## **Question 1 : Diamètre de la conduite forcée**

A ce stade des études, on veut déterminer le diamètre intérieur de la conduite forcée tel que les pertes de charge totales restent inférieures à 4% de la chute brute quand l'installation turbine le débit d'équipement.

*Pour des contraintes de fabrication, les gammes de diamètres sont toutes des multiples de 50 mm.*

- Calculer le diamètre intérieur compris entre 400 mm et 1300 mm en retenant pour diamètre final le diamètre optimal.
- Préciser les pertes de charge exactes pour le diamètre retenu.

#### *Données*

- *on utilisera la formule de Haaland pour la détermination du coefficient de pertes de charge*

$$
f = \frac{1}{\left(1.8 \log \left(\frac{6.9}{R_e} + \left(\frac{k_s}{3.71 D}\right)^{1.11}\right)\right)^2}
$$

*Avec*

- ✓ *le coefficient de perte de charge*
- ✓ *le nombre de Reynolds de l'écoulement*
- ✓ *la rugosité du matériau, valant 0,1 mm pour une conduite acier neuve*
- ✓ *, le diamètre intérieur de la conduite forcée*
- *Les pertes de charge singulières (coudes, etc…) sont négligées*

#### **Question 2 : Calcul de l'épaisseur de la conduite forcée**

Le calcul de l'épaisseur minimale d'une conduite soumise à la pression intérieure est défini par :

$$
e_{min} = \frac{PD_{ext}}{2 \sigma_{ad}}
$$

Avec :

- $P$  : la pression interne [Pa]
- $D_{ext}$ : le diamètre extérieur de la conduite [m]
- $\sigma_{ad}$ : contrainte maximale admissible dans l'acier [Pa]

On considère que l'on autorise la conduite en acier à travailler aux trois-quarts de sa limite élastique pendant les essais, et aux deux tiers en fonctionnement normal lorsqu'elle subit un coup de bélier.

Calculer l'épaisseur nécessaire de la conduite forcée, en prenant en compte :

- Une tolérance de 20% sur l'épaisseur sur la fabrication en atelier
- Puis une surépaisseur anticorrosion de 1 mm

#### *Données :*

- *La conduite forcée est construite en acier S355 J<sup>0</sup>*
- *La surpression occasionnée par un coup de bélier peut atteindre 20% de la pression statique en pied de conduite*
- *La pression d'essai imposée en pied de conduite correspond à la pression coup de bélier majoré de 5 bars.*

#### **Question 3 : Vidange d'une conduite forcée**

On considère dans cette section que la conduite forcée est posée avec une pente constante sur tout son linéaire. Lors de la vidange de la conduite forcée, la hauteur de chute  $H(t) = z(t) - z_{using}$  diminue jusqu'à atteindre 0,  $z(t)$  représentant la cote de la surface libre dans la conduite.

En réalisant un bilan de volume sur la conduite forcée (on s'aidera de la relation entre l'élément de longueur  $dl$  de conduite et la variation d'altitude  $dz$ ), et en considérant que la vidange suit la loi d'orifice  $O(t) = \mu S_{\nu} \sqrt{2gH(t)}$ , estimer le temps de vidange de la conduite forcée.

*Données :*

- *Les pertes de charge sont négligées pendant la phase de vidange*
- *S<sub>n</sub>* est la section hydraulique de la vanne de vidange
- *Applications numériques :*
	- o *Diamètre de la vanne : 100 mm*
	- o *Diamètre de la conduite forcée : calculé précédemment*
	- $\circ$  *Coefficient de débit*  $\mu = 0.6$

# **C. Caractéristiques de la centrale, productible et recettes**

#### **Question 1 : Détermination de la puissance maximale brute**

- Définir et calculer la PMB : Puissance Maximale Brute de la centrale
- Un concurrent alerte les autorités en que le débit d'équipement optimal serait non pas de 900 l/s mais de 1100 l/s. En quoi est-ce problématique pour votre client ?

#### **Question 2 : Energie hydroélectrique**

L'énergie hydroélectrique s'obtient en intégrant la puissance sur la durée d'étude.

$$
E = \int_0^T \rho g \eta Q H_n \, dt
$$

Donner la signification et l'unité de chaque grandeur. Quelles grandeurs dépendent du temps ?

#### **Question 3 : Calcul de productible**

A partir de la courbe des débits journaliers arrivant à la prise d'eau (fournie dans le fichier Excel), les données de rendement, et vos calculs précédents, construire un modèle Excel permettant de calculer le productible annuel :

- Déterminer la loi de turbinage  $Q_{turbin\acute{e}} = f(Q_e,Q_{riv\acute{e}re},Q_r,Q_{arm})$  qui permet de connaitre le débit turbiné chaque jour en fonction des débits du cours d'eau, réservé et d'armement.
- $\bullet$  Indiquer le productible  $E$  annuel attendu dans le cas de cette centrale.
- Commenter l'ordre de grandeur de cette valeur (équivalent  $CO<sub>2</sub>$ , nombre de foyers alimentés...)

*Données :*

Le rendement de la turbine, pour des débits supérieurs au débit d'armement, est considéré *constant à 90%*

- *Le rendement de l'alternateur est constant à 95%*
- Les pertes de charge varient en  $\alpha Q^2$
- *Le débit d'armement de la machine est égal à 10% de son débit d'équipement*

## **Question 4 : Recettes de l'exploitant**

En fonction de la puissance installée, et de la réglementation en vigueur (voir ci-après), proposez à votre client le meilleur choix entre tarif à une ou deux composantes, pour lui permettre de maximiser sa recette brute.

Indiquer la recette maximale attendue. On retiendra cette recette pour la suite.

*Données :*

- *Dans le cadre du contrat H07, « l'hiver » s'étend du 01/11 au 31/03*
- *Pour les centrales de petites puissances dont l'autorisation a été obtenu avant 2016, le tarif d'achat dépend du tableau ci-dessous*

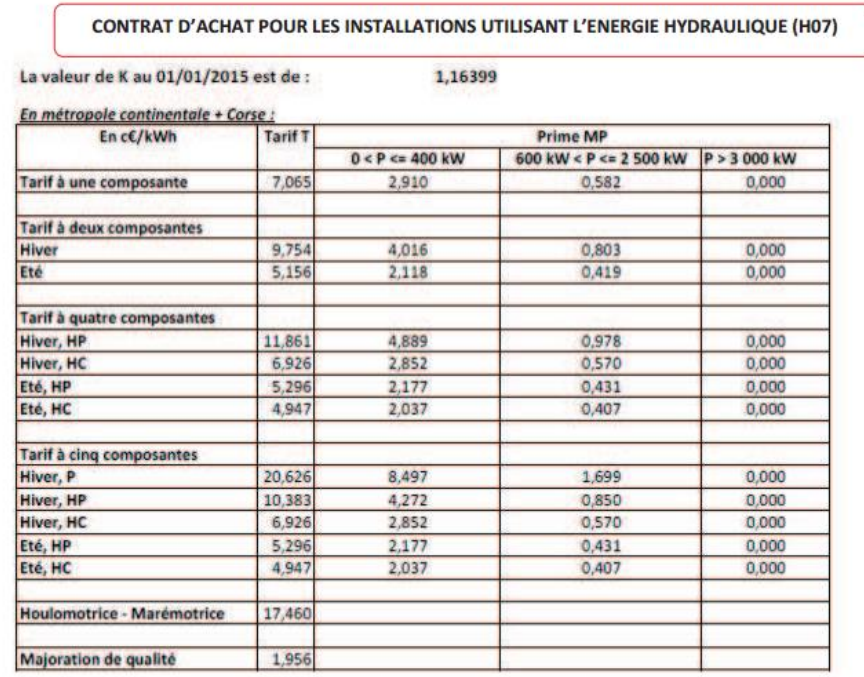

#### **Question 5 : facteur de charge**

- Donner le « facteur de charge » de l'installation, i.e. la durée de turbinage équivalent pleine puissance ?
- Quelle proportion du temps la centrale fonctionne-t-elle à plein régime ? ne fonctionne-t-elle pas par manque d'eau ?
- Commenter ces valeurs, notamment vis-à-vis d'autres type d'énergie.

#### **Question 6 : Puissances garanties**

En travaillant sur les puissances journalières, indiquer la puissance P50 et P25, respectivement obtenues de manière garantie à minima 50% et 25% du temps.

#### **Question 7 Impact environnemental**

Après étude du dossier de demande d'autorisation, la DDT (Direction Départementale des Territoires) et l'AFB (Agence française de la biodiversité) considèrent que le débit réservé doit être de 15% du module au lieu de 10% pour prendre en compte la population piscicole.

- Evaluer l'impact financier pour le développeur de la centrale.

## **Question 8 : Taux de rentabilité Interne**

Le TRI est un outil de décision à l'investissement. Un projet d'investissement ne sera généralement retenu que si son TRI prévisible est suffisamment supérieur au taux bancaire, pour tenir compte notamment de la prime de risque propre au type de projet. Le coût de l'aménagement d'écrit ici est de  $I = 9$  M $\epsilon$ .

- Calculer le TRI sur 20 ans à euro constant, en reprenant un débit réservé à 10% du module.

$$
VAN = 0 = \sum_{n=1}^{20} \frac{R_n}{(1 + TRI)^n} - I
$$

Avec  $R_n$  la recette de l'année  $n$ 

- Comparer au taux du livret A  $\odot$